# AmTra vin

# **Equipements et aménagements des bâtiments**

Audrey Desormeaux (FNO), Marie Miquel (Institut de l'Elevage) et

Ophélie Teuma (Interbev/Inn'Ovin)

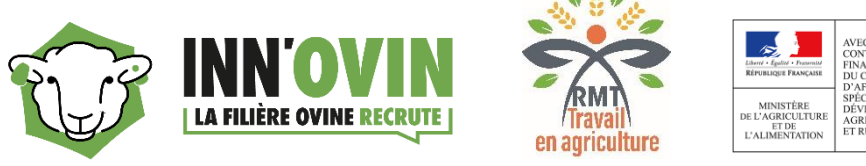

## **Démarrons par un quiz …**

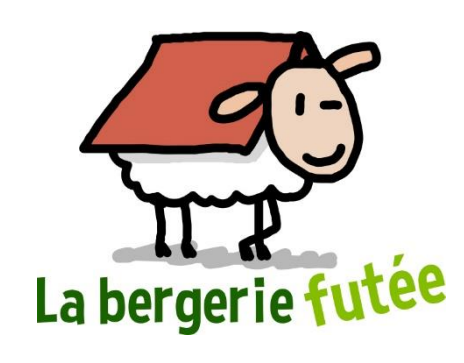

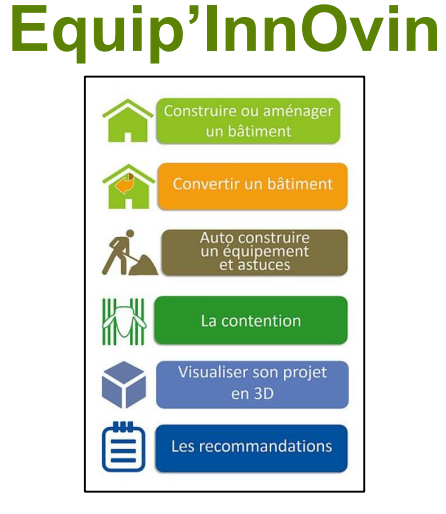

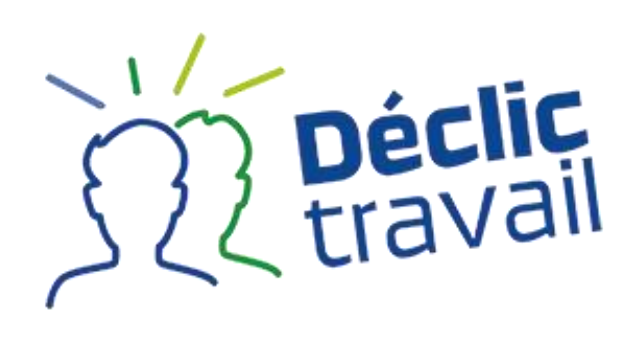

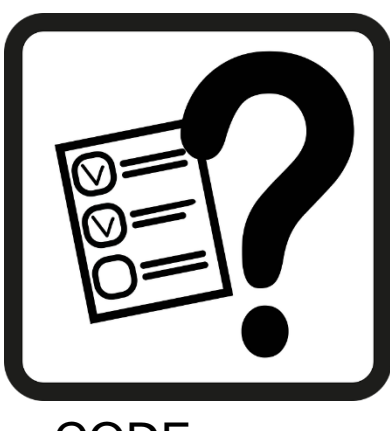

CODE : BFFQUVQ

• **Connaissez-vous cet outil ?** 

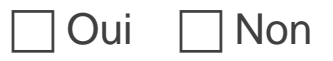

• **Avez-vous utilisé cet outil en tant que conseiller ?** 

Jamais **Rarement Régulièrement** 

• **Avez-vous utilisé cet outil avec un éleveur et/ou un groupe d'éleveurs ?**

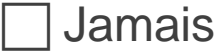

Jamais **Rarement Régulièrement** 

## **Ressources appropriables**

## **Par les éleveurs**

## **Par les conseillers**

### **Par les enseignants**

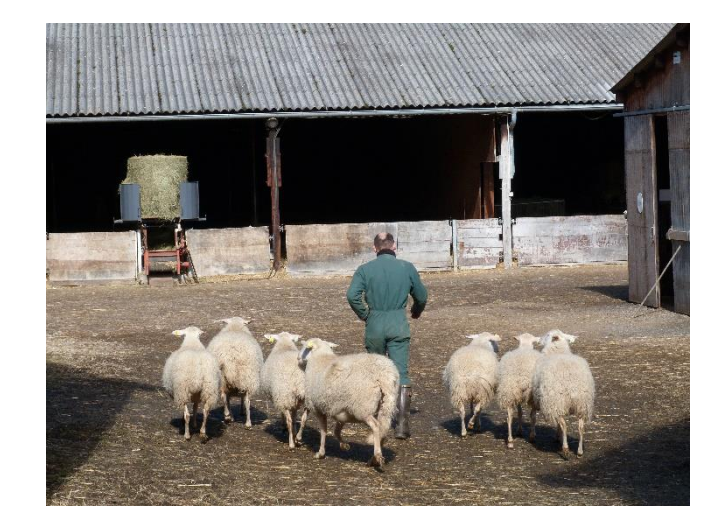

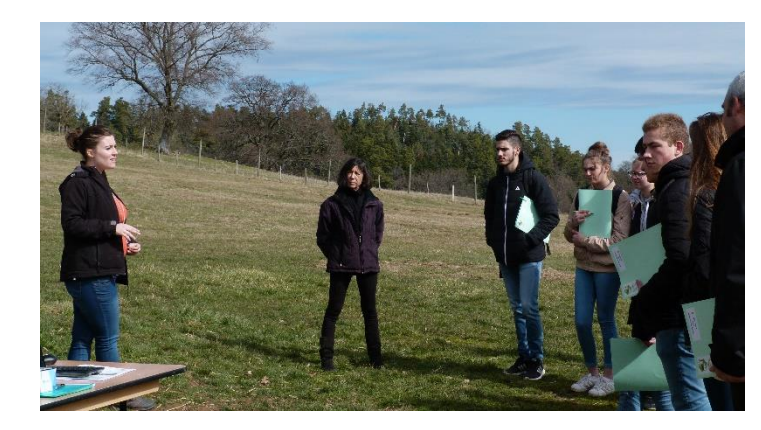

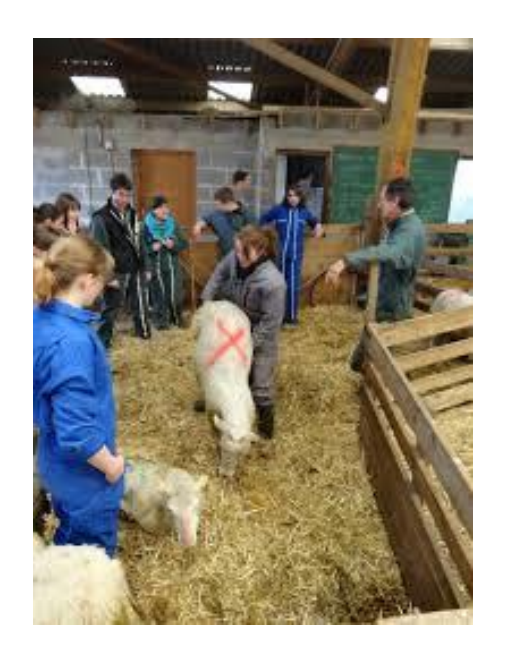

## **Carrousel de posters sur des équipements facilitant le travail**

Marie Miquel (Institut de l'Elevage)

## **28 posters pour présenter des équipements qui facilitent le travail en élevage ovin**

#### En pratique

La mise en œuvre de l'innovation. l'utilisation de l'équipement sont décrites de manière pratique et illustrée.

...............................

Schéma de cases en métal

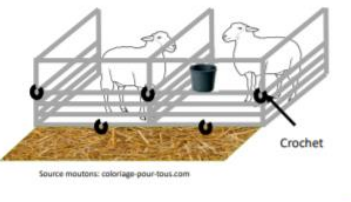

Améliorations dans le travail

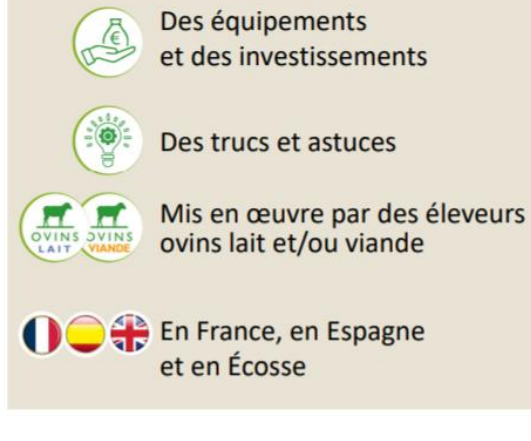

o Les effets de l'innovation présentée sur le travail des éleveurs : astreinte, pénibilité physique, stress... 

#### **Quels avantages, quelles limites ?**

- **Description des avantages et limites** de l'innovation présentée, sur le travail mais aussi...
- . ... ses effets sur les performances, la technicité, le coût, la mise en œuvre, la facilité pour trouver, acheter ou fabriquer...

#### [https://www.inn-ovin.fr/agir-pour-le-travail-en](https://www.inn-ovin.fr/agir-pour-le-travail-en-elevage-ovin/)elevage-ovin/

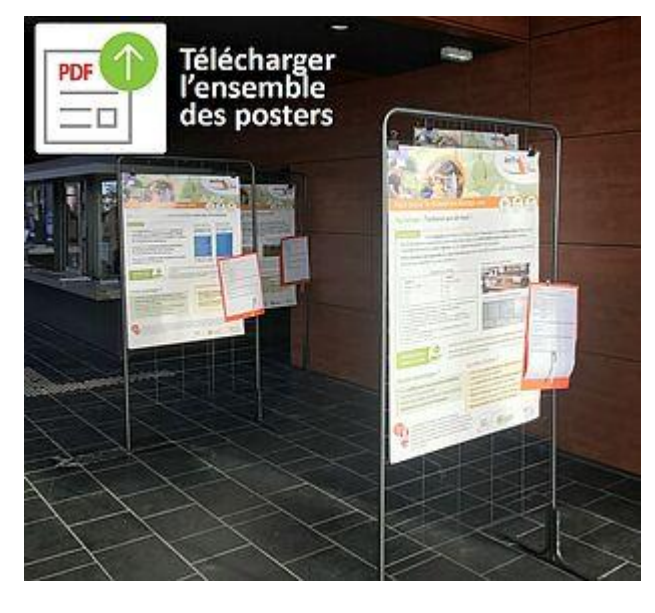

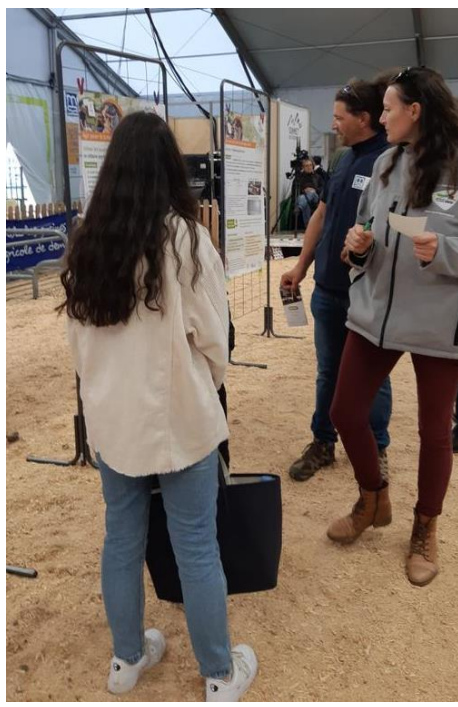

# **La Bergerie futée**

Audrey Desormeaux (FNO)

## **La Bergerie Futée**

- **Plus d'une quarantaine de vidéos pour découvrir des équipements qui facilitent le travail !**
- Distribution des rations, paillage, trucs et astuces, … La bergerie futée vous propose de courtes vidéos sur de nombreuses solutions, des plus innovantes aux plus simples, pour vous faire **GAGNER du TEMPS** et du **CONFORT de travail**.

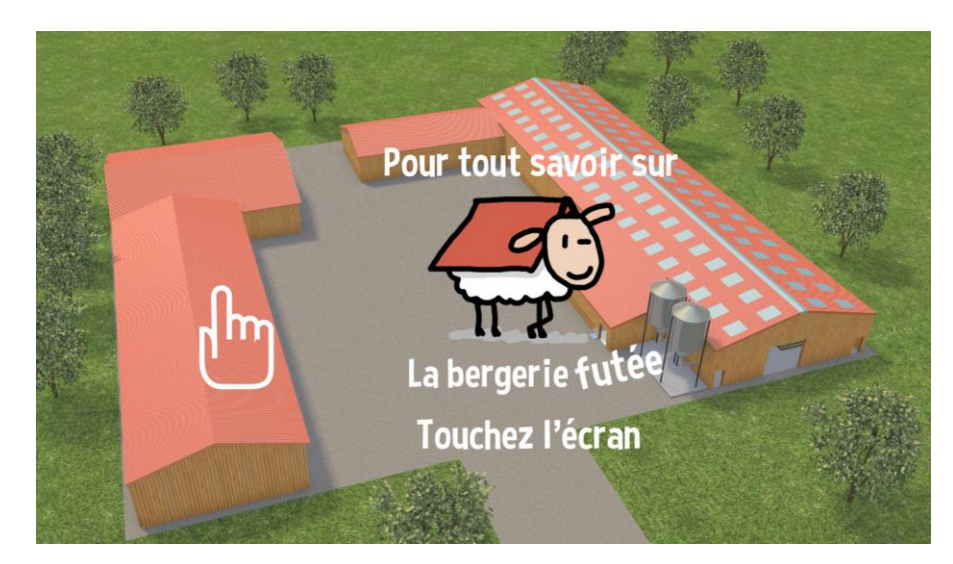

**[http://visium.fr/bergerie\\_futee/v4/](http://visium.fr/bergerie_futee/v4/)**

## **Des idées et des solutions pour faciliter le travail…**

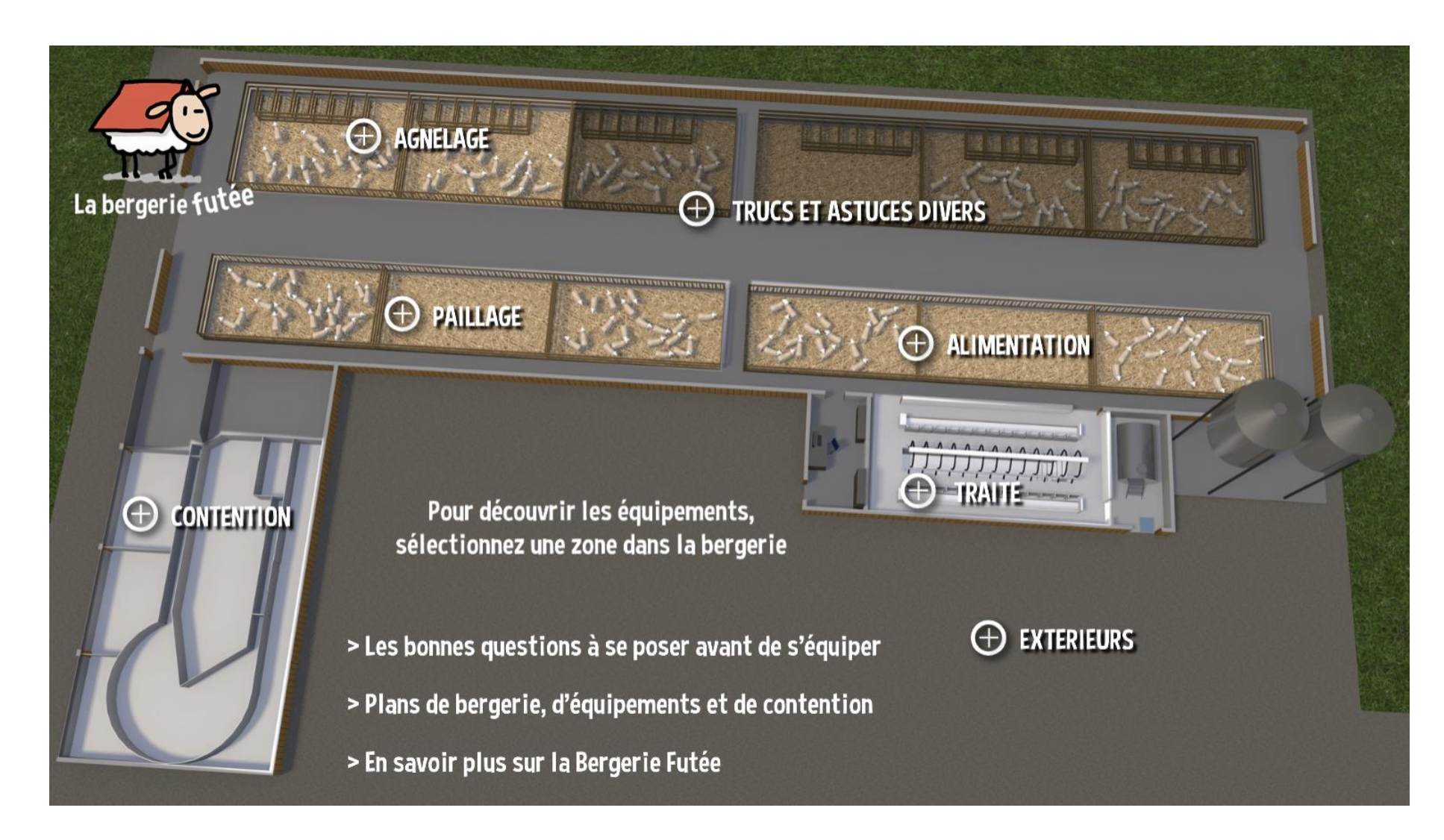

## ... En image

Des vidéos que l'on peut afficher en plein écran Robot distributeur de concentré sur rail aérien Ferme de l'EPLFPA La Cazotte à Saint Affrique (12)

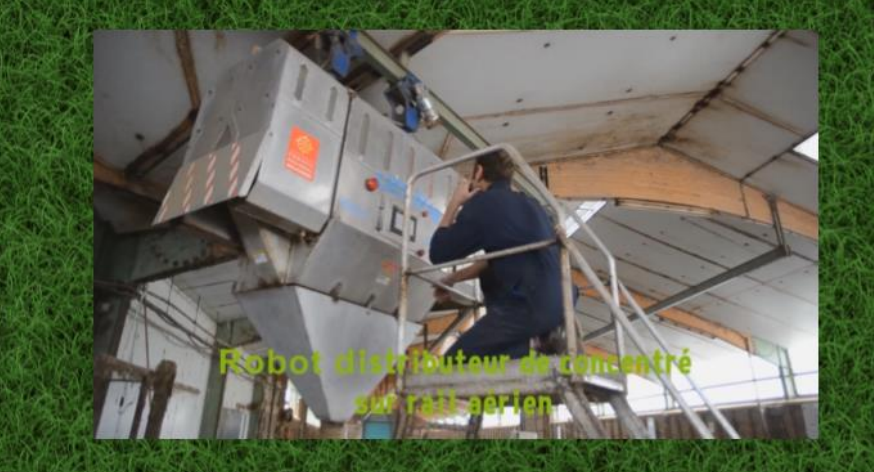

Images prises par Catherine De Boissieu (Idele)

 $<$  Plan

#### L'exploitation

600 brebis laitières, 70 brebis viande et des bovins viandes 240 ha de SAU, 170 ha de SFP 980 agneaux produits 4 Unités de Main d'œuvre composées de salariés Installation en 1970

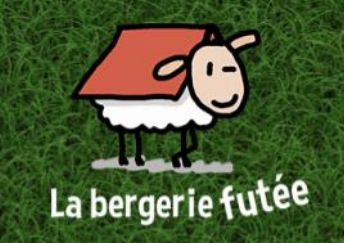

#### L'équipement

Ce robot distributeur de concentrés fonctionne en bergerie et est adaptable sur couloirs larges, étroits ou tapis.

Fixé sur un rail au-dessus des tapis d'alimentation, le robot distribue les concentrés selon la programmation de l'éleveur. Le robot est constitué de plusieurs compartiments pouvant contenir jusqu'à 12 types de concentrés. Il est possible de programmer des lots d'alimentation dont la quantité et le type de concentrés changent à chaque fois que le robot rencontre une cornière, lui indiquant à quel moment changer la distribution. Le robot peut enregistrer jusqu'à 10 rations différentes.

Année d'acquisition : 2007

Avantage(s) : Distribution automatisée du concentré en bergerie, possibilité de gérer l'alimentation en lots physiques Inconvénient(s) : Entretien du matériel important selon l'installation en bergerie

Coût de l'équipement estimé: 18 000€ à 22 000€ (valeur 2017)

Conditions d'utilisation Nécessite un temps de prise en main. Pas de risque particulier lié à son utilisation.

# **Equip'Innovin**

**Ophélie Teuma (Interbev Ovins)** 

## **Visualisez en quelques clics différents plans de bâtiments pour vous aider dans vos choix d'aménagement !**

- Découvrez grâce à l'outil **Equip'Innovin** des exemples d'aménagement de bâtiments accompagnés de leurs caractéristiques en matière de facilités de travail.
- Également disponibles : des plans d'équipement et une notion de coût à la brebis logée est indiquée pour chaque type de bergerie.
- Diffusion :<https://idele.fr/services/outils/equipinnovin>
- Visibilité : EquipInn'ovin cumulent 31 300 vues du 01/06 au 30/11

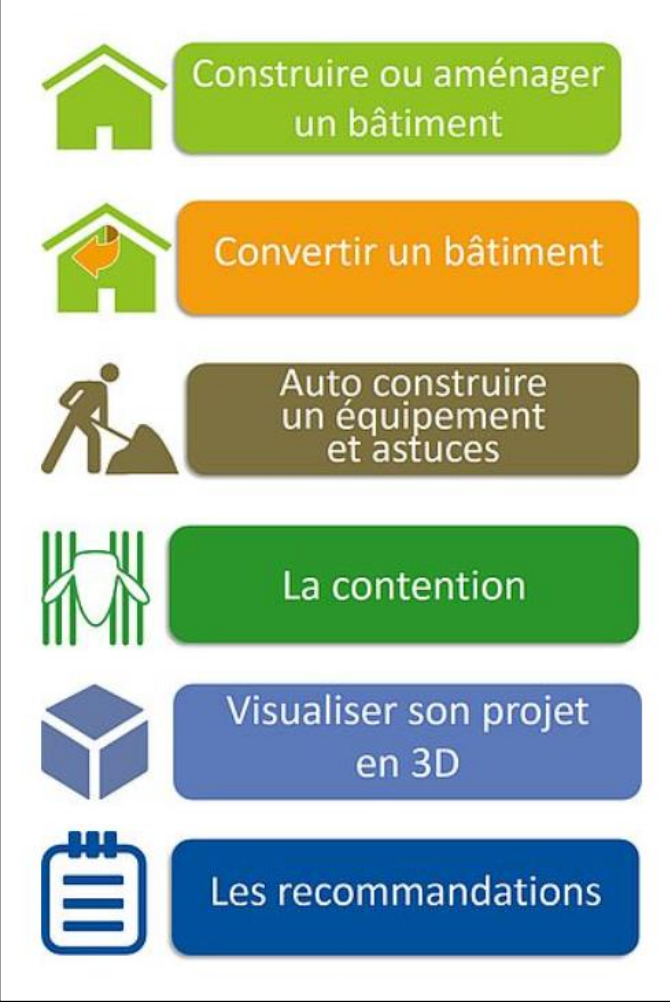

## **... Ou tester l'aménagement de votre bergerie en 3D**

- Outil réalisé en partenariat avec des étudiants de l'ENSAM/Institut de l'Image ainsi que l'IUT de Chalon-sur-Saône.
- **Objectif : développer une application web pour** aider les éleveurs à aménager une bergerie avec possibilité de visualiser l'aménagement en 3D.
- **Diffusion :** <https://idele.fr/services/outils/equipinnovin/bergerie-3d>
- Utilisation sur : PC et tablette

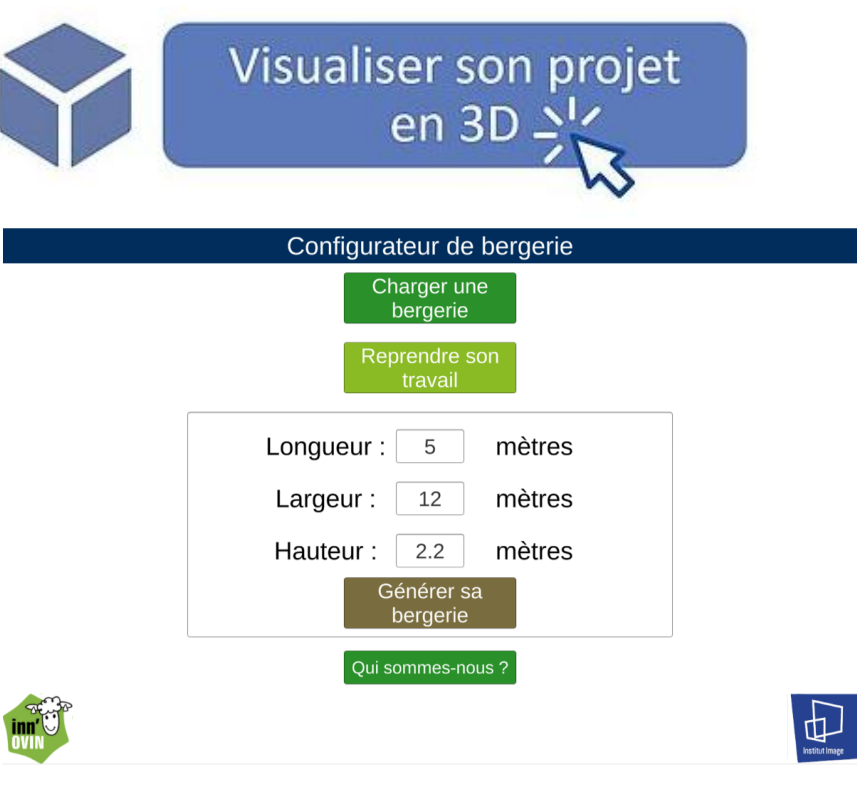

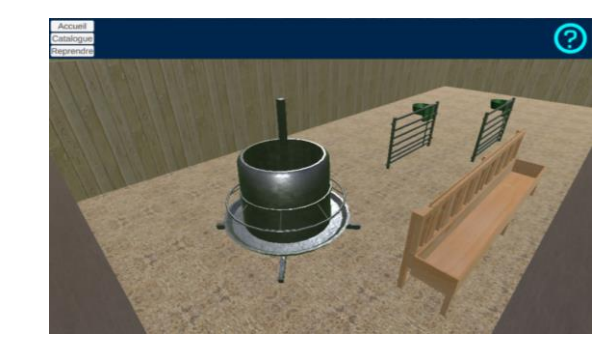

## **DECLIC TRAVAIL**

- 2 565 connections,
- 23 300 pages vues,
- 1820 autodiagnostics travail réalisés,
- 1450 visites de la page conseillers.

Marie Miquel (Institut de l'Elevage)

## **Des fiches techniques, des vidéos, des témoignages**

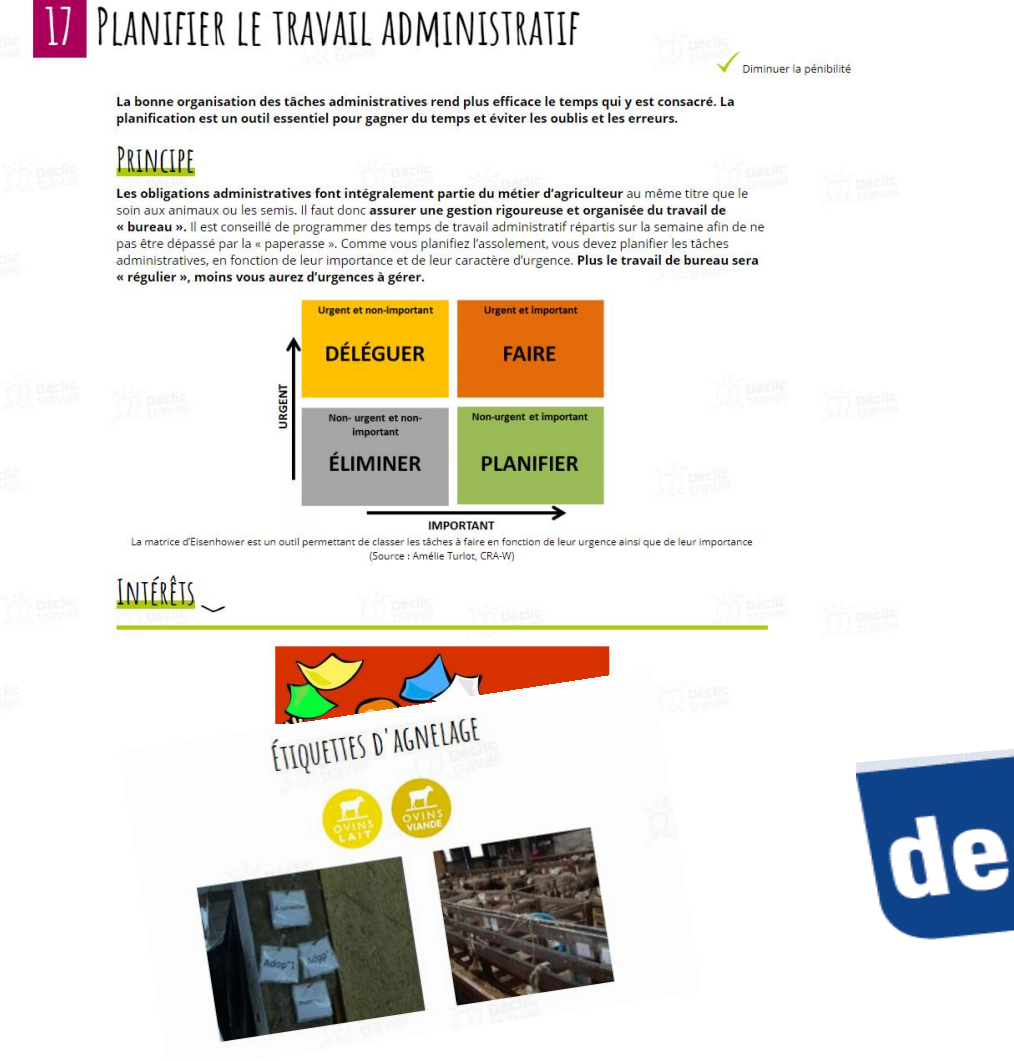

**Accessible gratuitement sur ordinateur, tablette et smartphone** 

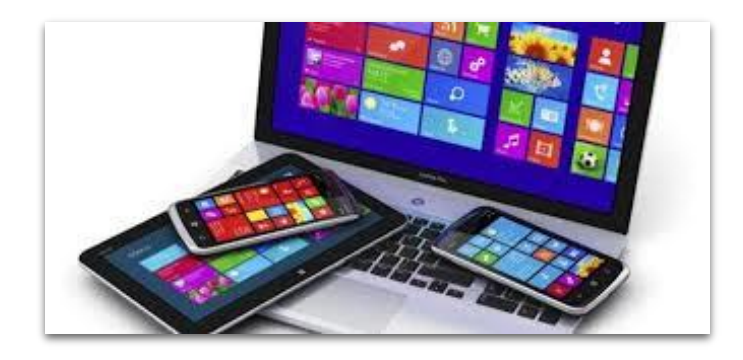

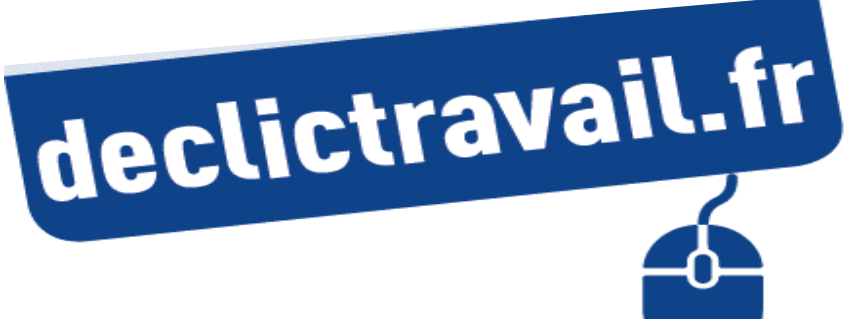

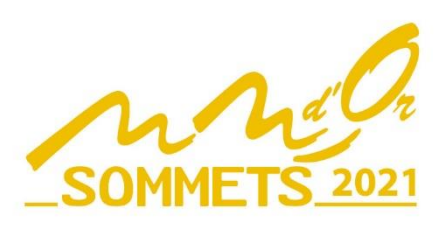

## **Exemple d'une fiche solution**

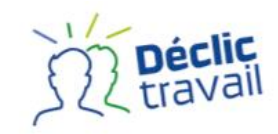

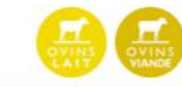

#### AMÉNAGEMENT DES BÂTIMENTS

#### 56 UN BÂTIMENT ORGANISÉ POUR L'AGNELAGE

Diminuer l'astreinte | Diminuer la pénibilité

Sur le plan matériel, l'état sanitaire de la bergerie, la gestion des lots, les cases d'agnelage, l'alimentation en eau et fourrages des zones provisoires sont des éléments majeurs pour diminuer le temps dédié aux mises bas.

#### PRINCIPE

Afin de faciliter au mieux les opérations liées à l'agnelage, il revient à l'éleveur de :

· préparer au mieux la bergerie,

o organiser le bâtiment en espaces fonctionnels correspondant aux quatre groupes d'animaux à gérer : les gestantes; les brebis récemment agnelées qui sont ou non isolées en cases d'agnelage ; les "relâches" qui correspondent aux premiers allotements après le passage en cases d'agnelages s'il y a lieu ou avant la constitution des lots d'allaitement ; les allaitantes (mères et agneaux) correspondent aux lots qui seront conduits jusqu'au sevrage et à la vente. Ces lots résultent du regroupement des "relâches".

#### **INTERETS**

· Le travail d'astreinte est moins important car les bâtiments bien agencés rationalisent la circulation des animaux, facilitent la surveillance des brebis et agneaux allotés par stade physiologique, minimisent le réagencement des parcs, optimisent la distribution de la ration et la gestion de l'eau

· Le nettoyage des bâtiments réduit les affections sanitaires et le temps passé à leur gestion.

#### LIMITES

- · La réorganisation de la bergerie doit largement être anticipée pour être efficiente.
- · Les bâtiments n'ont pas toujours été conçus pour une organisation efficace des mises-bas.

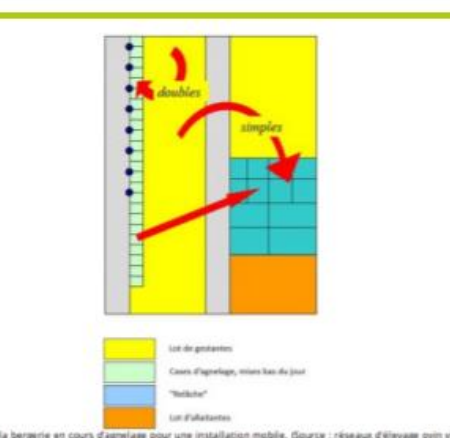

Exemple d'organisation de la bergerie en cours d'agnelage pour une installation mobile. (Source : réseaux d'élevage ovin viande Midi-Pyrénées)

**COMPÍENCES** 

#### MISE EN OFUVRE

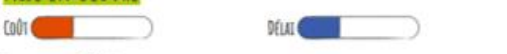

#### **Comment faire?**

Le nettoyage et la désinfection des locaux, assortis d'un vide sanitaire d'un mois avant l'entrée des animaux en bâtiments, est un plus pour prévenir les accidents sanitaires. De manière générale, il est préférable de ne pas curer en cours de lactation.

Concrètement, la bergerie est divisée en 4 zones qui correspondent au :

· parc des gestantes où se passe la mise bas proprement dite. Les brebis y sont logées 10 à 30 jours avant les premières mises bas. Plus l'espace est important, plus les animaux peuvent s'isoler au moment de l'agnelage. Certains éleveurs réalisent des petits lots de 10 à 20 de brebis prêtes à agneler afin de limiter le mélange des agneaux à la naissance ;

· la zone avec des cases d'agnelage jusqu'à 48 heures après la mise bas. Selon leurs pratiques, les éleveurs isolent toutes leurs brebis avec leuris) agneau(x) ou seulement certaines, notamment les primigares, les brebis avec une taille de portée de 2 et plus. celles qui présentent des problèmes d'adoption. On peut compter 10 à 15% de l'effectif en lutte naturelle et 30% sur insémination artificielle.

· La zone de "relàche" où un petit effectif de 10 à 15 brebis suitées est regroupé après passage en case d'agnelage ou directement après la mise bas. Ces parcs renforcent la relation mére/agneau/x)

· Le parc des allaitantes et celui des agneaux attenant. Si les simples et les doubles sont séparés, le temps de surveillance est diminué.

Deux façors de procéder président ces aménagements temporaires :

· Les installations sont fixes, notamment les cases d'agnelage, le parc de gestantes et la zone d'allaitement. Les animaux se déplacent d'une zone à l'autre. Les manipulations de matériel sont inexistantes et il est plus facile d'équiper les cases d'agnelage et les zones de "relâche" d'abreuvoirs, auges et râteliers. Des couloirs de service facilitent la surveillance, les interventions auprès des animaux et la distribution de l'alimentation. La vigilance sanitaire reste de mise avec une très bonne hygiène et un pailage fréquent.

· Les installations sont mobiles avec redimensionnement des parcs au fur et à mesure de l'évolution des effectifs. Les paddocks sont aménagés en continuité : gestantes, mises bas et "relâche", puis allaitantes. Les déplacements des animaux sont limités, les

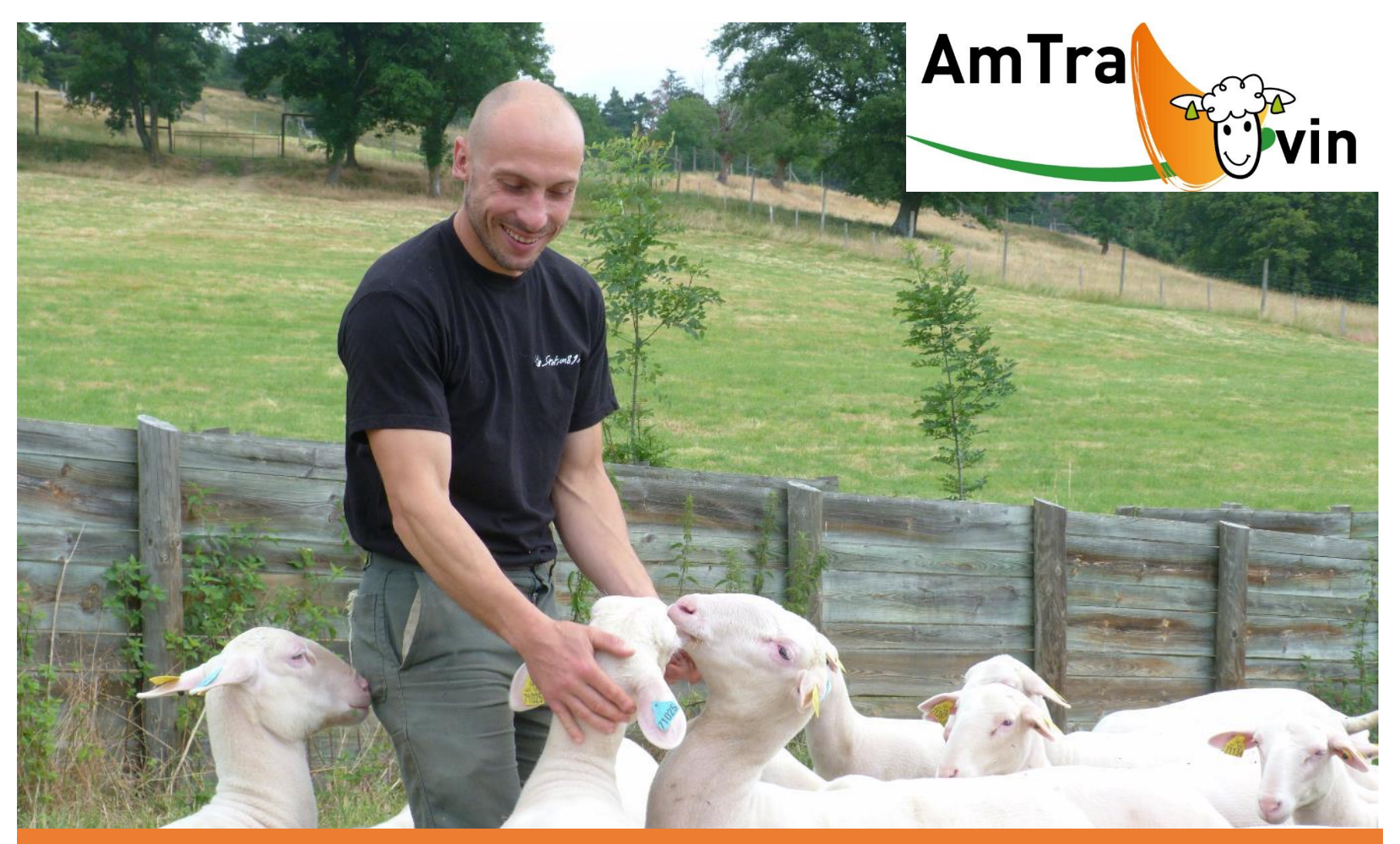

# **Merci pour votre attention**